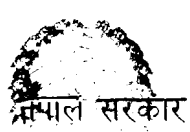

## ्र्याः स्थिति<br>अप्राप्तं सरकार<br>सशस्त्रं प्रहरी बल प्रधान कार्यालय (-simmm, \ C -'

सर्शस्त्रं प्रहरी बल प्रधान<sup>्</sup>कीर्यालय<br>सानवश्रोत विकास विभाग, भर्ना तथा छनोट शाखा)<br>प्राविधिक सशस्त्र प्रहरी सहायक निरीक्षक, कम्प्युंटर तर्फ, मल्टिमेडिया वेव पेज डिजाइनर पदको<br>खल्ला प्रयोगात्मक परिक्षाको पाठ्यकम खुल्ला प्रयोगात्मक परिक्षाको पाठ्यक्रम ्र पाविधिक सशस्त्र प्रहरी सहायक निरीक्षक<br>खुल्ला प्रयोगात<br>प्रयोगात्मक परीक्षा पूर्णाङ्क :- ५०<br>प्रयोगात्मक परीक्षा योजना (Examination S

प्रयोगात्मक परीक्षा योजना (Examination Scheme)

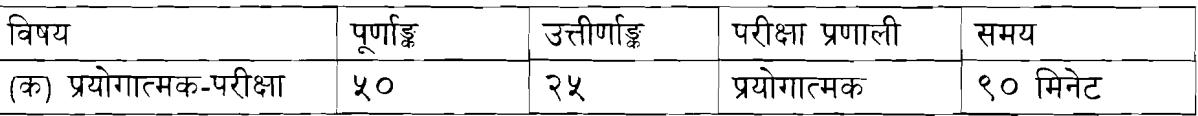

- 1. Hardware and Network Devices Identification
- 2. Webpage Design and Slicing to create'webpage with CSS (Cascaded Style sheet) using designing tools (Photoshop)
- 3. Designing Greetings card, Newsletter, Certificate etc. using Designing Tools (Photoshop)
- 4. Image Editing using designing tools (Photoshop)
- *5.* Text and Video Animation using designing tools (Flash)

 $\bigotimes_{\mathfrak{z}^{\setminus}}$   $\bigotimes_{\mathfrak{z}^{\setminus}}$   $\bigotimes_{\mathfrak{z}^{\setminus}}$   $\bigotimes_{\mathfrak{z}^{\setminus}}$   $\bigotimes_{\mathfrak{z}^{\setminus}}$   $\bigotimes_{\mathfrak{z}^{\setminus}}$   $\bigotimes_{\mathfrak{z}^{\setminus}}$   $\bigotimes_{\mathfrak{z}^{\setminus}}$   $\bigotimes_{\mathfrak{z}^{\setminus}}$   $\bigotimes_{\mathfrak{z}^{\setminus}}$   $\bigotimes_{\mathfrak{z}^{\setminus}}$